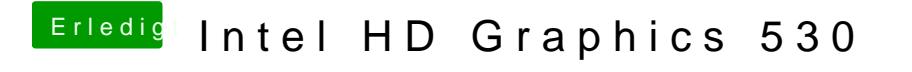

Beitrag von al6042 vom 22. Dezember 2018, 18:45

Poste doch bitte mal deinen EFI-Ordner als ZIP-Datei, aber ohne den Ordner